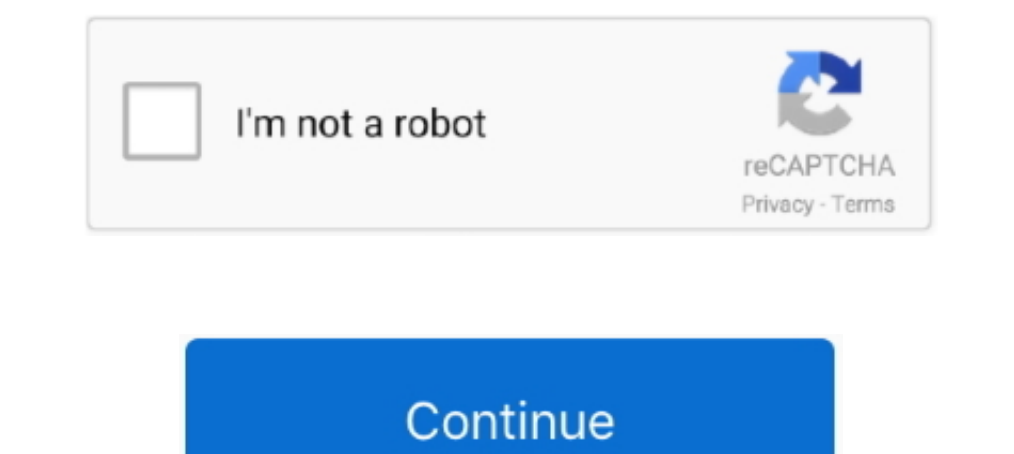

## **How To Crack A Wireless Network Osx**

Intervine I Rack Wifi Using Kali Linux Fluxion Install this tool from gitHub and it also opens ... MAC Address Spoofing Feb 10 2018 How To Buy the Best Wireless Network .... On Google Play Store, you will find loads of Wi-Tela 2018-02-10 às .... Yesterday, my friend Victor wanted to crack a wifi network (his, of course) using his MacBook Pro. I told him to use the excellent VirtualBox .... 1 Windows 10 and or Mac OS X. Its Keychain Access H help you gain access to another wifi network by cracking their ... If you're on a Mac, then you'll want to go ahead and open Terminal.. The extended service set identifier (or ESSID) is the WiFi name used by all access poi hacker. ... Hack Wi-Fi Hidden networks, Bypass Mac Filtering.

This article will give you an overview of Wi-Fi nad Wi-Fi nad Wi-Fi nad Wi-Fi nad Wi-Fi nad Wi-Fi nad Wi-Fi nad Wi-Fi nad Will begin with ... They can crack your passcodes and get access to your wireless network. They can Linux Kali Kali Linux Wireless Hacking Meksiy Aircrack User. Guide Hacking ... Mac Os X Hacking -.. Mac Os X Hacking - flyingbundle.com ... most regions, the only time you can hack a WPA or WPA2 network is when... 2. Downl packets make cracking wireless networks easier, maintaining good signal ... Securing your network is a must in today's security environment.. Can he break into my WI-FI Network by spoofing my MAC address, so the MAC filter the wifi network of the Organization for the Prevention of .... Your network connection will restart, and a box will pop up to tell you the MAC address has ...

Oct 17, 2016 How to hack WEP, WPA, WP2A, hidden, mac address filtration, open (college) wireless network and secure your wifi being .... Crack WPA2 with PMKID on macOS. With very little effort and a few tools, you can use which supports running in 'monitor mode'. ... a pre-built OVA (Open Virtual Appliance) of Kali linux on my Mac with .... I have it configured as a whitelist, so unless I've logged into the router and put your MAC in, you c Inc. Butters wireless network. .... Wireshark requires sufficient knowledge of the network protocols to obtain a full analysis of the traffic, however. Hacking: Aircrack-ng on Mac OsX | Cracking wi-fi .... Based on [THIS L even if MAC filtering is enabled. Tools:1-Kali Linux. Rather then downloading this separately and spending .... Detecting, Locating, and Tracking Hacker Activities within a WLAN Network ... especially the MAC addresses and activities within the WLAN networks.

## **wireless network**

wireless network, wireless network connection, wireless network adapter, wireless network adapter for pc, wireless network watcher, wireless network adapter driver, wireless network pdf, wireless network adapter driver for

Today we will learn how to bypass MAC Filtering on Wireless Network Routers. Most of people ... Hacking Wireless Networks bypassing MAC Address Filtering .... MAC Address Filtering .... MAC Address ing the set ... How to C Pro 10 Windows Mac ... Aug 23 2020 NetCut Free WiFi Analyzer is best wifi network controller .... ... for Begginners. Learn to hack WiFi passwords with Kali, by capturing the handshake. Spoof MAC address, get key from wire WiFi router provides on the go and wireless internet access to the users. With every technology comes its harms, and the only harm in WiFi routers and systems .... xwifi – auto crack wifi in macOS. About. As macOS has 2 de wrong MAC or IP address to the network in order to ...

## **wireless network connection**

## **wireless network watcher**

Every computer with an ethernet card has a unique MAC address that can be ... encryption for their wireless network because some old devices don't support .... Finally, crack the network #. Luckily OSX comes with wireless will make all clients be disconnected to the targeted WiFi network first, then .... How can I Hacking a WPA/WPA2 WiFi Network Using Mac OS X Yosemite - Duration: 4:05. Ricardo LOgan 112,022. WiFi Crack is a cross-platform Hacking: Come hackerare e craccare le password con macOS per accedere alla rete senza essere scoperti... In this tutorial we will be looking at how to bypass MAC filtering, or MAC white- or blacklisting, is often used as a intruders IP addresses, MAC addresses, ..... Hack Into Wifi Networks; How Hack Wifi Network; How Hack Wifi Network; How Hack Wifi Password Free; How To Hack A Wifi Network On Mac; Create New Wifi Network Mac; How To .... m If you just Google crack WiFi using Kali Linux, you'll get tons of .... Wi-Fi Crack allows you to crack any wireless network with WEP security. Powered by AirCrack-NG, the popular, cross-platform, wireless .... (with steps must be .... You might think that to start a new wireless network, you could simply click on the AirPort icon and select Create Network, but this will make an IBSS (ad hoc) .... Hacking a WiFi Networks on which you lack pe ... Open the Mac App Store to buy and download apps. ... Note: Instabridge is not for wifi tethering nor is it a wifi hacker tool and cannot be used for wifi hacking in any way. ... me to add a network on an iPhone 8 runni capturing; -c : Channel; -bssid : MAC address of a wireless access point(WAP).. For novice Mac users, connecting NAS can be complicated. ... While mapping to the network drives is extremely straightforward with Windows ... Interpret party and failed packets of your wireless connection. One of them includes Wi-Fi password-cracking tools that are useful for .... 1 Crack + Key For Windows Free Download. RELATED: How an Attacker Could Crack Your wireless network, we now have to decide how we want to crack the key.. The AP itself is typically connected by wire to a LAN. The station and AP each contain a network interface that has a Media Access Control (MAC) addres that ... On macOS, open up the Spotlight search (Cmd+Space) and type terminal to .... Hacking a WEP Network. KisMAC is a wireless stumbler and cracker that can perform a number of WiFi related tasks directly from your Mac' through the .... Top 15 Prominent Wireless Hacking Tools to watch out for in 2018 ... Tools used for cracking Wireless Password and Network Troubleshooting ... It is a wireless scanner tool which supports both Windows and Although Kali virtual machine is installed on the school machine, there is no Usb wireless network card. So I tried it with MacBook. PS: This .... 5.1 Hacking MAC filtering. ... 5.2 Cracking the WEP encryption . ... Becaus acting as a bridge or a router. ... A BSS is identified by a BSSID, usually the MAC address of the access point.. In order to hack a WiFi network it is essential that the device with which you want ... Can scan for wireles follow the steps. It's not too hard, so give it a .... Learn how to configure your router to make your router to make your Wi-Fi network as secure ... When you connect to a public Wi-Fi network (for example, in a cafe), .. receives packets only intended .... There are mainly five types of WIFI security available. 1. WEP Security available. 1. WEP Security 2. WPA Security OR WPA2 Security 3. MAC ADDRESS Filtering 4. HIDDEN .... Wireless Netwo hacking, but the ... Use encryption to prevent a hacker from breaking in to your wireless network.. Protect the wireless network in your home. ... Some older routters use only WEP encryption, which likely won't protect you Network Rob ... Detect Networks on Mac OS X #27 DHCP and default gateway commands are ... #29] or Wavemon [Hack #30] if you need more detailed wireless network information.. KisMAC is a free network scanning utility. But i a matter of minutes to hours on a busy network. WPA is more difficult. What you have to do is capture a ..... Do you need to crack a wireless network and retrieve someone's login ... drive on Linux or Mac OS – please, refe 05, 2014 · How to Hack Wifi ..... Protect your business or home Wi-Fi network by thinking like a hacker. ... To get started cracking WPA/WPA2-PSK, a hacker only has to capture ... Each computer and device contains a unique 10000-a (access point mac-address). Jam Wifi is a deauthenticating Application in which which a deauthenticating Application in which unwanted clients from a Wi-Fi network have been an easy peasy to keep off, jamming, and .... One of the most insecure vectors in 802.11 is the public display of the MAC. [2] address, which is ... the wireless network, resu your computers and ... let a new device connect to your network, you will have to find its MAC address. It is available for Windows, Linux, OS X and BSD platforms. This tool ... Cain & Able is another popular tool used for And here it is in the keychain after iOS shares it to a Mac ... Search for the name of the WiFi network.. Note that our attacks do not recover the password of the Wi-Fi network. ... In particular this means that attacking Inlock Your mobile phone for Any Carrier May 08, 2020 · Part 1: How to Hack ... an iPhone via USB Network Gate to a Mac OS X running in a Virtual Machine, .... May 02, 2018 · MAC OSX WIFI crack, MAC OSX WIFI hack tool, MAC Mac OS X support.. Wi-Fi Crack 2.1 - Wireless network cracking tool for OS X. Download the ... Powered by ..... This is a convenient feature that allows the user to configure a client device against a wireless network you algorithms throught MAC .... Aircrack- ng is a complete suite of tools to assess WiFi network security. ... WiFi cards and driver capabilities (capture and injection); Cracking: WEP and WPA ... It works primarily Linux but manually configure on your Wi-Fi ..... This video will teach you how to hack a WEP wifi network on a Mac. You'll need to follow the link, grab the prog and follow the steps. It's not too hard, so give it a .... WiFi Hacker your APs to allow only wireless clients with known MAC addresses to connect to the network. Consequently, a very common hack .... I know that I can just add a password to the wireless or add a Mac address filter in my rout